# **Aspectos básicos de Microsoft Power Platform (PL-900)**

Detalles del curso: **Duración:** 12 horas **Modalidad:** Videoconferencia **Examen:** Oficial

### Información e inscripción:

685 457 610 - 615 844 193 formacion@laberit.com

CENTRO DE<br>FORMACIÓN TIC.

**LÄBERIT** 

### **ABERIT**

### **Introducción**

Conozca el valor empresarial y las funciones de productos de Power Platform. Cree una aplicación PowerApp sencilla, conectar datos con CDS, generar un panel de Power BI y automatizar un proceso con Microsoft Flow.

# **¿Por qué hacer este curso?**

Aprender el valor empresarial y las funcionalidades de producto de Microsoft Power Platform. Crear instancias simple de Power Apps, conectar datos con Dataverse, crear un panel de información de Power BI, automatizar los procesos con Power Automate y crear un bot de chat con Power Virtual Agents.

# **¿A quién va dirigido?**

Los candidatos para este examen son usuarios que buscan mejorar la productividad mediante la automatización de los procesos empresariales, el análisis de datos para producir conclusiones de negocios y mejorar la eficacia al crear experiencias de aplicación sencillas.

### **Objetivos didácticos**

Después de completar este curso, los alumnos podrán hacer lo siguiente:

- o Describir los componentes de Microsoft Power Platform
- o Describir Microsoft Dataverse, Connectors y AI Builder
- o Describir escenarios multinube entre M365, Dynamics 365, Microsoft Azure y servicios de terceros
- o Identificar las ventajas y capacidades de Microsoft Power Platform
- o Identificar la funcionalidad básica y el valor empresarial de los componentes de Microsoft Power Pla
- o Implementar soluciones simples con Power Apps, Power Automate, Power BI y Power Virtual Agents

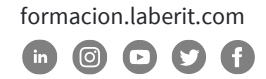

### **Programa**

#### **1. Introducción a Microsoft Power Platform**

Aprenda sobre los componentes de Microsoft Power Platform, las maneras de conectarse a los datos y cómo las organizaciones pueden aprovechar esta tecnología para crear soluciones empresariales.

**ABERIT** 

Lesson

- o Descripción general de Microsoft Power Platform
- o Resumen del módulo

#### **2. Introducción a Microsoft Dataverse**

Dataverse permite adentrarse en soluciones de datos potentes y escalables en la nube. Aprenda sobre el funcionamiento de Dataverse y cómo puede funcionar con Microsoft Power Platform para crear soluciones empresariales únicas y eficientes.

Lesson

- o Descripción general de Microsoft Dataverse
- o Resumen del módulo

Lab : Modelado de datos

- o Crear la solución
- o Agregar tablas existentes y crear tablas nuevas
- o Crear relaciones
- o Importar datos

#### **3. Comience con Power Apps**

Aprenda sobre el valor y las funcionalidades de Power Apps, así como las formas en que otras organizaciones han aprovechado esta tecnología para crear aplicaciones simples para su negocio.

Lesson

- o Introducción a Power Apps
- o Cómo crear una aplicación de lienzo
- o Cómo crear una aplicación basada en modelo
- o Introducción a portales de Power Apps

Avenida Cataluña, 11, bajo derecha. 46020 -Valencia 960 075 817 (Ext. 257) (Ext. 276) | formacion@laberit.com

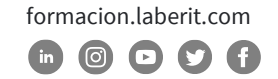

### **Curso de Aspectos básicos de Microsoft Power Platform (PL-900)**

Lab: Cómo crear una aplicación de lienzo, parte 1

- o Creación de una aplicación de lienzo del personal
- o Completar la aplicación

Lab: Cómo crear una aplicación de lienzo, parte 2

o Crear una aplicación de lienzo

Lab: Cómo crear una aplicación basada en modelo

- o Personalizar vistas y formularios
- o Crear una aplicación basada en modelos

Lab: Cómo crear un portal de Power Apps

- o Aprovisionar un portal de Power Apps
- o Crear una página web de portal
- o Cambiar el tema del portal

#### **4. Comenzar con Power Automate**

Aprenda sobre cómo los usuarios pueden aprovechar Power Automate para mejorar la eficiencia y productividad de la empresa.

Lesson

- o Descripción general de Power Automate
- o Cómo crear una solución automatizada

Lab : Power Automate

- o Crear flujo de notificación de visita
- o Crear una flujo de análisis de seguridad

#### **5. Comience con Power BI**

Descubra cómo las organizaciones pueden usar Power BI para limpiar, mostrar y comprender fácilmente los datos con el fin de tomar decisiones más informadas.

Lesson

- o Descripción general de Power BI
- o Cómo crear un tablero simple

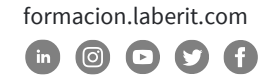

### **Curso de Aspectos básicos de Microsoft Power Platform (PL-900)**

Lab : Cómo crear un panel de información simple

- o Cree informes de Power BI
- o Crear un panel de información de Power BI

#### **6. Introducción a Power Virtual Agents**

Aprenda sobre el valor y las funcionalidades de Power Virtual Agents, así como las formas en que las organizaciones pueden aprovechar esta tecnología para crear soluciones de bot de chat para su negocio.

Lesson

- o Introducción a Power Virtual Agents
- o Cómo crear un bot de chat

Lab : Cómo crear un bot de chat básico

- o Suscribirse en PVA y crear un nuevo bot
- o Crear temas
- o Probar temas
- o Cambiar el saludo
- o Publicar el bot

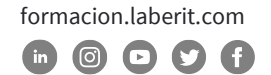

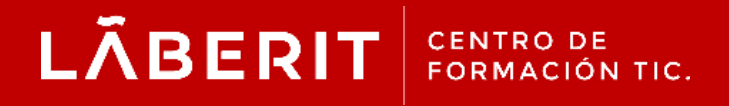

#### **Acreditado:**

Microsoft Imagine Academy Program Member

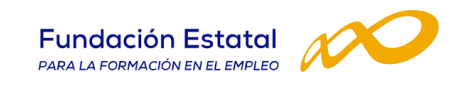

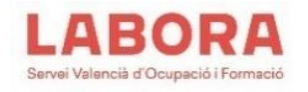

### CertiProf<sup>®</sup>|Partner

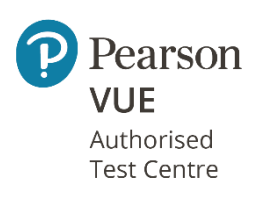

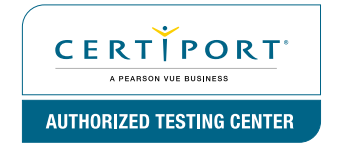

Avenida Cataluña, 11, bajo derecha. 46020 -Valencia 960 075 817 (Ext. 257) (Ext. 276) | formacion@laberit.com

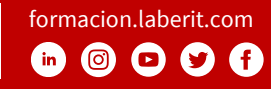